Документ подписан простой э**МИНИИСТЕЕ ВСТВ**О ТРАНСПОРТА РОССИЙСКОЙ ФЕДЕРАЦИИ Информация о владельце**ФЕДЕРАЛЬНОЕ АГ<mark>ЕНТСТВО ЖЕЛЕЗНОДОРОЖНОГО ТРАНСПОРТА</mark>** ФИО: Гнатюк Ма**режервандеовое**ударственное бюджетное образовательное учреждение высшего образования Должность: <mark>Переый **продерсер** кий</mark> государственный университет путей сообщения Дата подписания: 11.07.2022 09:51:21 Уникальный программный ключ: 8873f497f100e798ae8c92c0d38e105c818d5410

# **Математические пакеты прикладных программ** рабочая программа дисциплины (модуля)

Направление подготовки 09.04.01 Информатика и вычислительная техника Направленность (профиль) Автоматизированные системы обработки информации и управления на транспорте

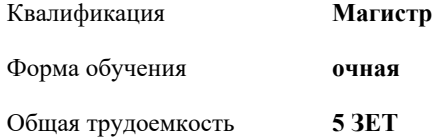

Виды контроля в семестрах:

зачеты с оценкой 1 курсовые работы 1

**Распределение часов дисциплины по семестрам**

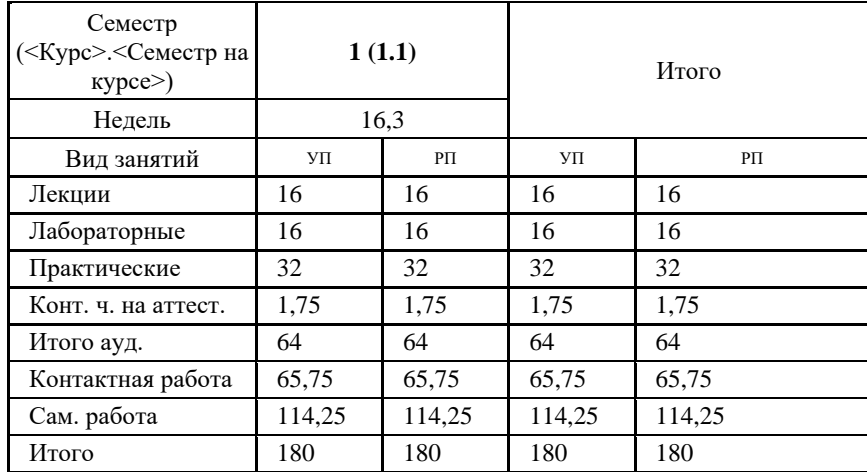

Программу составил(и): *к.ф-м.н, доцент, Иванов Д.В.*

Рабочая программа дисциплины **Математические пакеты прикладных программ**

разработана в соответствии с ФГОС ВО:

Федеральный государственный образовательный стандарт высшего образования - магистратура по направлению подготовки 09.04.01 Информатика и вычислительная техника (приказ Минобрнауки России от 19.09.2017 г. № 918)

составлена на основании учебного плана: 09.04.01-20-12-ИВТм изм2.plm.plx Направление подготовки 09.04.01 Информатика и вычислительная техника Направленность (профиль) Автоматизированные системы обработки информации и управления на транспорте

Рабочая программа одобрена на заседании кафедры

## **Мехатроника, автоматизация и управление на транспорте**

Зав. кафедрой к.т.н., доцент Авсиевич А.В.

#### **1. ЦЕЛИ ОСВОЕНИЯ ДИСЦИПЛИНЫ (МОДУЛЯ)**

1.1 Целью освоения дисциплины "Математические пакеты прикладных программ" является формирование общепрофессиональной компетенци реализующей способность разрабатывать оригинальные математические алгоритмы в программных средствах, в том числе с использованием современных интеллектуальных технологий, для решения профессиональных задач

## **2. МЕСТО ДИСЦИПЛИНЫ (МОДУЛЯ) В СТРУКТУРЕ ОБРАЗОВАТЕЛЬНОЙ ПРОГРАММЫ**

Цикл (раздел) ОП: Б1.О.02

### **3. КОМПЕТЕНЦИИ ОБУЧАЮЩЕГОСЯ, ФОРМИРУЕМЫЕ В РЕЗУЛЬТАТЕ ОСВОЕНИЯ ДИСЦИПЛИНЫ (МОДУЛЯ)**

ОПК-4 Способен применять на практике новые научные принципы и методы исследований;

ОПК-4.1 Применяет новые научные принципы и методы исследований с использованием прикладного программного обеспечения

ОПК-4.2 Применяет на практике новые научные принципы и методы исследований с использованием прикладного программного обеспечения

#### **В результате освоения дисциплины (модуля) обучающийся должен**

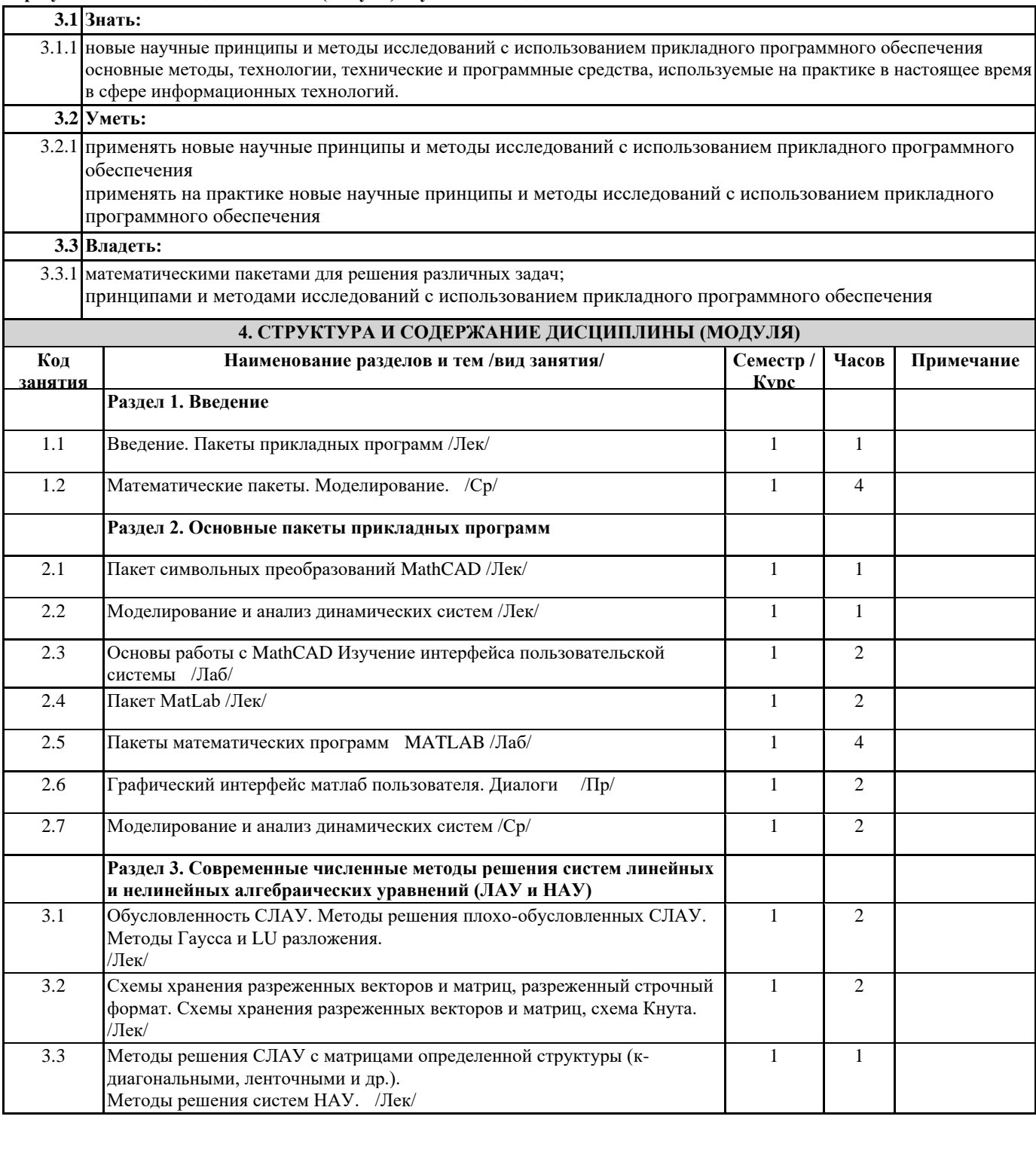

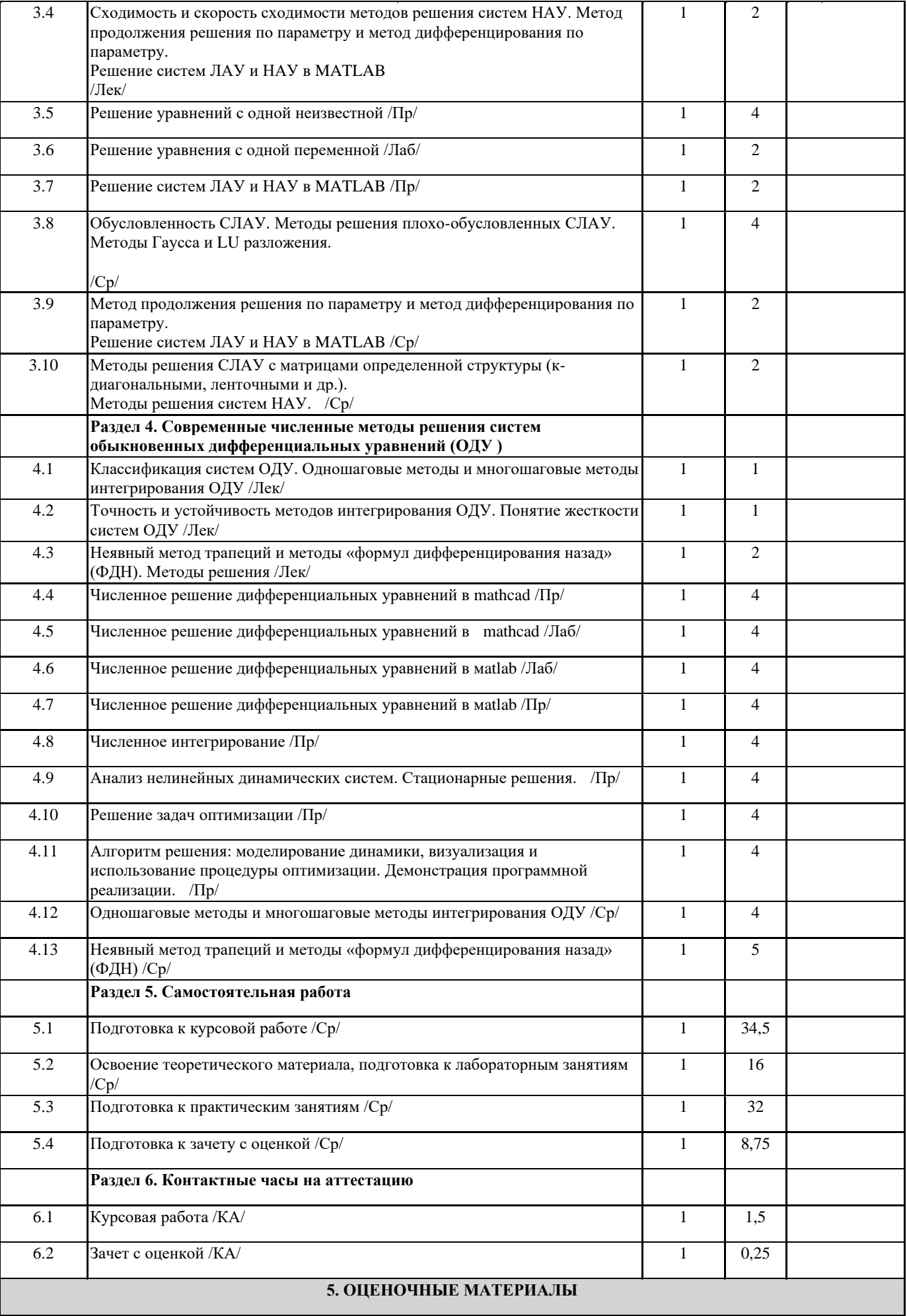

Оценочные материалы для проведения промежуточной аттестации обучающихся приведены в приложении к рабочей программе дисциплины.

Формы и виды текущего контроля по дисциплине (модулю), виды заданий, критерии их оценивания, распределение баллов по видам текущего контроля разрабатываются преподавателем дисциплины с учетом ее специфики и доводятся до сведения обучающихся на первом учебном занятии.

Текущий контроль успеваемости осуществляется преподавателем дисциплины (модуля), как правило, с использованием ЭИОС или путем проверки письменных работ, предусмотренных рабочими программами дисциплин в рамках контактной работы и самостоятельной работы обучающихся. Для фиксирования результатов текущего контроля может использоваться ЭИОС.

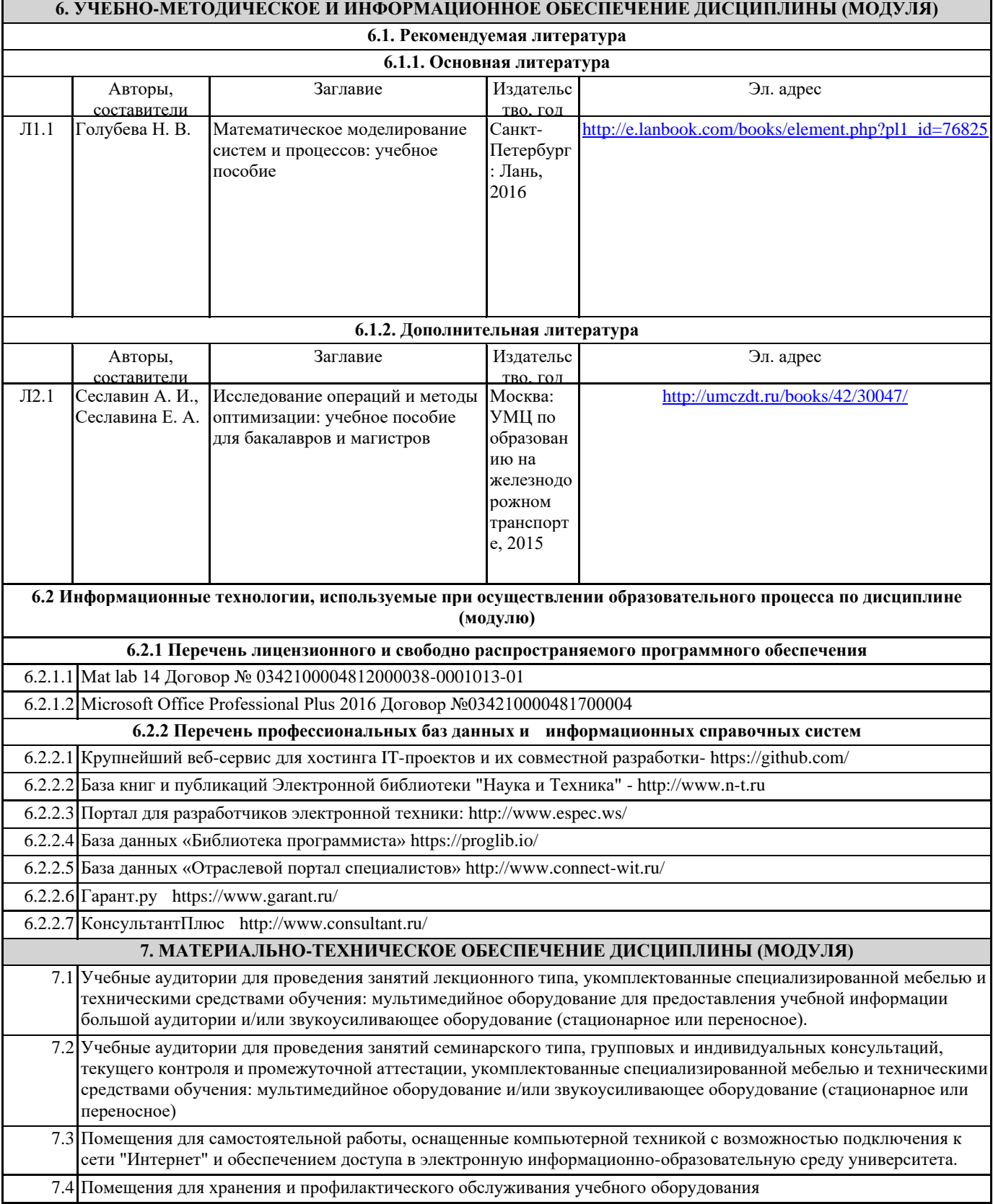

7.5 Помещения для курсового проектирования / выполнения курсовых работ, укомплектованные специализированной мебелью и техническими средствами обучения (стационарными или переносными). 7.6 Учебные аудитории для проведения лабораторных работ укомплектованы специализированной мебелью и техническими средствами обучения: ноутбуки или компьютеры, подключенные к локальной сети СамГУПС.